# 333 Section 6 - C++ Casting and Inheritance

### C++ Smart Pointers

std::unique\_ptr - Uniquely manages a raw pointer by disabling cctor and op=

• Used when you want to declare unique ownership of a pointer

std::shared\_ptr - Uses reference counting to determine when to delete a managed raw
pointer

• Use when multiple pointers need to "own" the heap resource *simultaneously* std::weak\_ptr - Used in conjunction with shared\_ptr but does not contribute to reference count

### Exercise 1 - "Smart" LinkedList

Consider the IntNode struct below. Convert the IntNode struct to be "smart". Should each field be a unique\_ptr, shared\_ptr, or weak\_ptr? Why?

```
#include <memory>
using std::shared_ptr;
using std::unique_ptr;
using std::weak_ptr;
struct IntNode {
    IntNode(int* val, IntNode* node): value(val), next(node) {}
    ~IntNode() { delete value; }
    int* value;
    IntNode* next;
};
```

After the conversion, draw a memory diagram with the reference count for blocks of memory.

## Casting in C++

While in C++, we want to use casts that are more explicit in their behavior. This gives us a better understanding of what happens when we read our code, because C-style casts can do many (sometimes unwanted) things. There are four types of casts we will use in C++:

- static\_cast<type\_to>(expression);
   Casting between related types
- dynamic\_cast<type\_to>(expression);
   Casting pointers of similar types (only used with inheritance)
- const\_cast<type\_to>(expression);
   Adding or removing const-ness of a type
- reinterpret\_cast<type\_to>(expression);
   Casting between incompatible types of the same size (doesn't do float conversion)

## Inheritance in C++

A Derived class inherits from a base class (Similar to: A subclass inherits from a superclass)

- A derived class inherits all **non-private** member variables and functions (**except** for ctor, cctor, dtor, op=)
- Aside: We will be only using **public** inheritance in CSE 333

### Abstract Class Examples: Fruit (Abstract) & Banana (Derived)

```
#include <string>
                                         #include <string>
using std::string;
                                         using std::string;
class Fruit {
                                         class Banana : public Fruit {
public:
                                          public:
 Fruit() = default;
                                           Banana() = default;
 virtual ~Fruit() {}
                                           virtual ~Banana() = default;
 // A fun fact
                                           string FunFact() override {
 virtual string FunFact() = 0;
                                             return "It's a berry";
                                           }
                                         };
};
```

#### **Style Considerations**

- Use virtual only once when first defined in the base class
- All derived classes of a base class should use override to check at compile time that a function uses dynamic dispatch
- Call dtors of a base class as virtual guarantees all derived classes will use dynamic dispatch for their destructors

## Exercise 2

For each of the following, write down if we are using static dispatch, dynamic dispatch, or triggering a compile error. If there are any style mistakes or bugs, how would you fix them?

```
class Base {
  void Foo();
  void Bar();
  virtual void Baz();
};
class Derived : public Base {
  virtual void Foo();
  void Bar() override;
  void Baz();
};
```

#### Exercise 3

<u>Exercise 3A</u> – Create an Animal Abstract class. It should have a protected member legs variable and a public num\_legs member function. Try to use good style!

#### Exercise 3B

Now that you have made an abstract Animal class, try to make an implementation with a derived class of Animal.

This is an open-ended question, so you are free to be imaginative with your implementation of the abstract Animal Class!

Bonus Exercise

Consider the program on the following page, which does compile and execute with no errors, except that it leaks memory (which doesn't matter for this question).

(a) Complete the diagram on the next page by adding the remaining objects and all of the additional pointers needed to link variables, objects, virtual function tables, and function bodies. Be sure that the order of pointers in the virtual function tables is clear (i.e., which one is first, then next, etc.). One of the objects and a couple of the pointers are already included to help you get started.

(b) Write the output produced when this program is executed. If the output doesn't fit in one column in the space provided, write multiple vertical columns showing the output going from top to bottom, then successive columns to the right

```
#include <iostream>
using namespace std;
class A {
public:
 virtual void f1() { f2(); cout << "A::f1" << endl; }</pre>
 void f2() { cout << "A::f2" << endl; }</pre>
};
class B : public A {
public:
 virtual void f3() { f1(); cout << "B::f3" << endl; }</pre>
  virtual void f2() { cout << "B::f2" << endl; }</pre>
};
class C : public B {
public:
  void f1() { f2(); cout << "C::f1" << endl; }</pre>
};
```

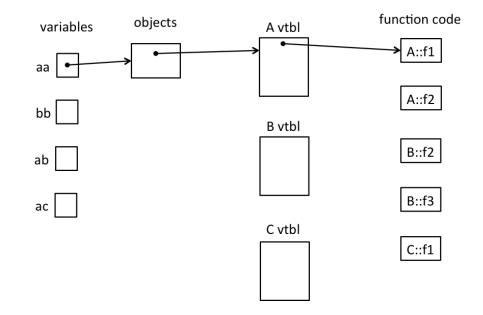

```
int main() {
 A^* aa = new A();
 B^* bb = new B();
 A^* ab = bb;
 A^* ac = new C();
 aa->f1();
  cout << "---" << endl;
 bb->f1();
 cout << "---" << endl;
 bb->f2();
  cout << "---" << endl;
  ab->f2();
  cout << "---" << endl;
 bb->f3();
  cout << "---" << endl;
  ac->f1();
  return EXIT SUCCESS;
}
```

| Output: |  |  |  |
|---------|--|--|--|
|         |  |  |  |
|         |  |  |  |
|         |  |  |  |
|         |  |  |  |